# DATA BASE MANAGEMENT SYSTEM (DBMS) BASED COMPUTER MCQ PRACTICE QUESTIONS AND ANSWERS PDF WITH EXPLANATION

## For All Competitive SSC, Bank, IBPS, UPSC, Railway, IT & Other Govt. Exams Created By Careericons Team

- Q1. What is a fast way to adjust the width of a column?
- a) Right click the left side of the column heading
- b) Double click the left side of the column heading
- c) Double click the right side of the column heading
- d) Select tools>adjust column width from the menu

#### Q2. In a large DBMS

- a) each user can "see" only a small part of the entire database
- b) each user can access every subschema
- c) each subschema contains every field in the logical schema
- d) none of the above is true

Q3. The following command is used for inserting records

- a) INSERT
- b) ADD
- c) Both of the above
- d) None of the above

**Q4.** If you are entering data in a form, a quick way to copy a value from the previous record is to press

a) Ctrl+'

b) F6

- c) Ctrl+D
- d) None of the above

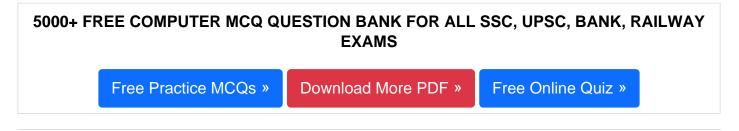

#### Q5. Which of the following is NOT a type of Microsoft Access database object?

- a) Queries
- b) Workbooks
- c) Forms
- d) Tables

### Q6. What are the columns in a Microsoft Access table called?

- a) Rows
- b) Fields
- c) Cells
- d) Records

#### Q7. When you save an Access project, what file format do you use?

- a) .adp
- b) .xm.
- c) .mdb
- d) All of above

## Q8. A command that lets you change one or more fields in a record is

- a) Insert
- b) Modify

c) Look up

d) All of the above

**Q9.** Users who store data about real people for marketing purposes must register the data and its potential use with

- a) The computer misuse controller
- b) The data protection controller
- c) HM customs and excise
- d) None of above

Q10. The purpose of the Add-in Manager is to

- a) Create macros and automate data processing
- b) Add or remove data in an existing database
- c) Add or remove templates, macros, and wizards
- d) All of above

#### Q11. Examples of centralized multi-user databases are

- a) Barclays' Bank customer accounts
- b) Supermarket stock control, organ donor database, client database
- c) Airline reservations and other national global booking systems
- d) None of above

**Q12.** It examines a small portion or sample of your data in a report before printing it.

- a) Datasheet view
- b) Design view
- c) Print preview
- d) Layout preview

#### 1000+ FREE DATA BASE MANAGEMENT SYSTEM (DBMS) BASED QUESTIONS AND ANSWERS FOR ALL COMPETITIVE EXAMS

Free Practice MCQs »

Download More PDF »

Free Online Quiz »

- Q13. Which field allow to select items from drop down list?
- a) An OLE field
- b) A Memo Field
- c) A lookup Field
- d) A hyperlink field

**Q14.** DBMS allows you to create, interrogate, and maintain a database, create reports, and develop application programs, select the best fit answer

- a) Database management approach
- b) DBBMS uses
- c) Database administrator
- d) Query language

Q15. A subset of characters within a data field is known as

- a) Record
- b) File
- c) Data string
- d) Byte

Read More dbms Question and Answes »

#### Answers to the above questions :

Q1. Answer: (c)

Q3. Answer: (a)

5000+ COMPUTER MCQ TOPIC WISE MCQ QUESTION BANK WITH SOLVED ANSWERS & FREE PDF

FUNDAMENTAL & CONCEPTS OF COMPUTER COMPUTER SECURITY

COMPUTER ACRONYMS & ABBREVIATION BASICS OF HARDWARE & SOFTWARE

INPUT & OUTPUT DEVICES OPERATING SYSTEM SOFTWARE CONCEPTS

SOFTWARE ENGINEERING DATA STRUCTURES & ALGORITHMS

COMPUTER NETWORKS PARALLEL COMPUTING WINDOW PROGRAMMING

INTERNET AWARENESS MICROSOFT WINDOWS OPERATING SYSTEM

MICROSOFT WINDOWS KEYBOARD SHORTCUTS MICROSOFT OFFICE QUIZ

MICROSOFT WORD MCQ MICROSOFT EXCEL Q/A

MICROSOFT POWERPOINT Q/A MICROSOFT ACCESS MCQ

COMPUTER MEMORY MCQ DATA BASE MANAGEMENT SYSTEM (DBMS)

DATA MINING AND DATA WARE HOUSE ELECTRONICS DATA PROCESSING

Q4. Answer: (a)

Q5. Answer: (b)

Q6. Answer: (b)

| Q7. Answer: (a)  |
|------------------|
| Q8. Answer: (b)  |
| Q9. Answer: (b)  |
| Q10. Answer: (c) |
| Q11. Answer: (c) |
| Q12. Answer: (d) |
| Q13. Answer: (c) |
| Q14. Answer: (d) |
| Q15. Answer: (c) |

On our site **Careerions.com**, You can find all the content you need to prepare for any kind of exam like. **Verbal Reasoning, Non-Verbal Reasoning, Aptitude, English, Computer, History, Polity, Economy, Geography, General Science, General Awareness** & So on. Make use of our expertcurated content to get an edge over your competition and prepare for your exams effectively. Practice with our **Free Practice MCQs, Mock Tests Series, Online Quiz** and get an idea of the real exam environment. Keep track of your progress with our detailed performance reports. They are perfect for competitive exam preparation, as well as for brushing up on basic & fundamental knowledge. The questions are updated regularly to keep up with the changing syllabuses.